## Package 'choiceDes'

June 19, 2018

Type Package

Title Design Functions for Choice Studies

Version 0.9-3

Date 2018-06-18

Author Jack Horne [aut, cre]

Maintainer Jack Horne <jack@jackhorne.net>

Description Design functions for DCMs and other types of choice studies (including MaxDiff and other tradeoffs).

License GPL  $(>= 2)$ 

**Depends** R  $(>= 2.15.2)$ , AlgDesign

NeedsCompilation no

Repository CRAN

Date/Publication 2018-06-18 22:49:53 UTC

## R topics documented:

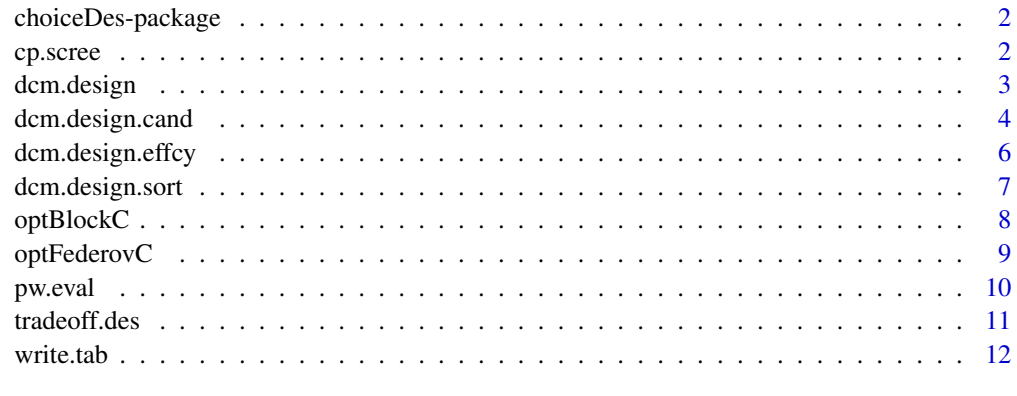

**Index** 2008 **[14](#page-13-0)** 

<span id="page-1-0"></span>

Functions to design DCMs and other types of choice studies (including MaxDiff and other tradeoffs)

cp.scree *Scree plot for tradeoff designs*

## **Description**

Line plot showing the relationship between the criterion used to assess column position balance and the number of iterations in the column position balancing routine.

#### Usage

cp.scree(des)

#### Arguments

des An R object containing the results from a call to tradeoff.des.

#### Details

Column position balancing is the most computationally intensive process in calls to tradeoff.des. The number of iterations required for this step is determined by the Rc argument in that function which defaults to the larger of  $1,000$  or  $10 \times$  the number of rows in the design. Large design problems may require a larger number of iterations to achieve optimal column position balance. The plot generated by this function can help to assess whether additional Rc iterations would lead to better column position balance.

See tradeoff.des for additional details.

#### Value

A line plot showing the relationship between the criterion used to assess column position balance and the number of iterations in the column position balancing routine.

#### Examples

```
des <- tradeoff.des(12, 4, 10, 9)
cp.scree(des)
```
<span id="page-2-0"></span>

Generate an optimal fractional factorial design given vectors of factor lengths.

#### Usage

dcm.design(cand, nb, sets, alts, fname=NULL, Rd=20, print=TRUE)

## Arguments

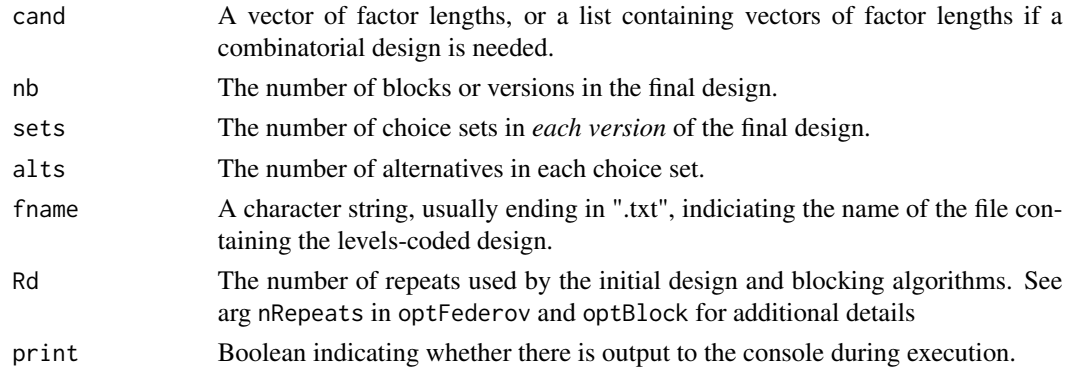

## Details

Generates balanced and blocked choice sets from one or more specified full-factorial candidate set(s) using a modified Federov (1972) algorithm. See optFederov in *AlgDesign* (Wheeler, 2004) for a more complete description of the algorithm. Starting points are chosen randomly (as opposed to by nullification) and may be seeded using set.seed. The D criterion is used for optimization.

See optBlock for a description of the blocking method used.

If fname is not NULL a tab-delimited plain-text file is generated in the working directory containing the levels-coded design.

Large problems will complete faster by setting Rd to a smaller value. However, this may come at the expense of a more efficient design.

#### Value

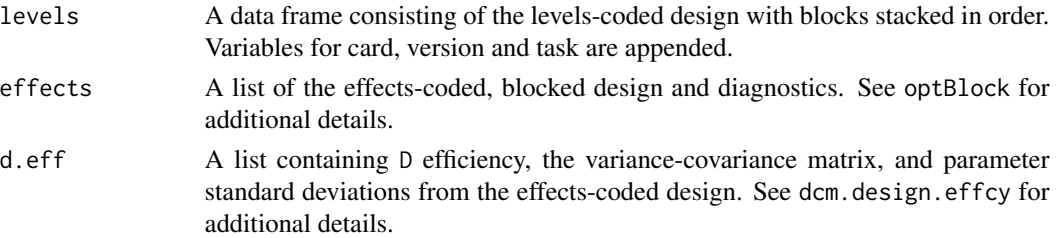

## <span id="page-3-0"></span>References

Federov, V.V. (1972). *Theory of optimal experiments.* Academic Press, New York. Wheeler, R.E. (2004). *AlgDesign.* The R project for statistical computing. (http://www.r-project.org).

#### See Also

optFederov, optBlock

## Examples

```
## Example 1:
## design from a single candidate set
levs1 <- c(3,3,5,4)des <- dcm.design(levs1, 10, 6, 2)
## Example 2:
## combinatorial design from more than one candidate set
less2 \leftarrow list(c(3,3), c(5,4))des <- dcm.design(levs2, 10, 6, 2)
```
dcm.design.cand *Optimal fractional factorial design*

## Description

Generate an optimal restricted fractional factorial design given a pre-generated candidate set.

## Usage

dcm.design.cand(cand, nb, sets, alts, fname=NULL, Rd=20, print=TRUE)

#### Arguments

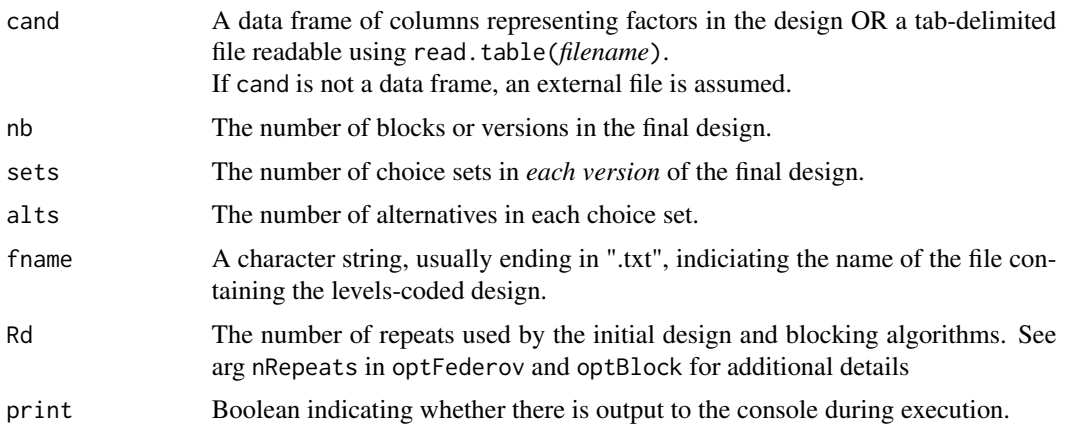

#### Details

Generates balanced and blocked choice sets from a *pre-generated* candidate set. Typical use will involve (1) generating a full factorial candidate set (see gen.factorial), (2) manipulating levels as desired (e.g., adding restrictions) and, (3) using the manipulated set as input into the function.

Design optimization and blocking use the same algorithms as those in dcm.design.

If fname is not NULL a tab-delimited plain-text file is generated in the working directory containing the levels-coded design.

## Value

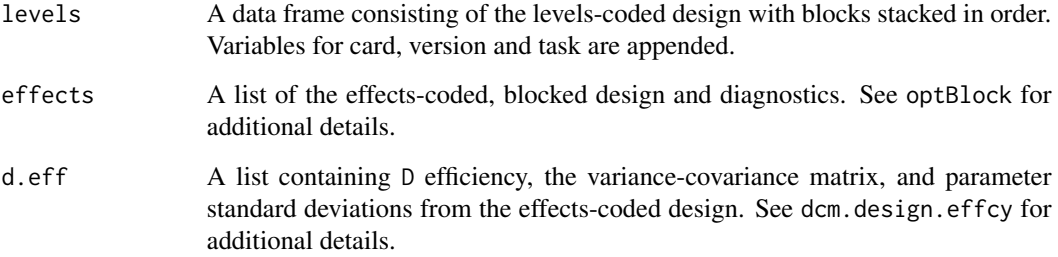

#### References

Federov, V.V. (1972). *Theory of optimal experiments.* Academic Press, New York.

Wheeler, R.E. (2004). *AlgDesign.* The R project for statistical computing. (http://www.r-project.org).

#### See Also

dcm.design, optFederov, optBlock

#### Examples

```
## generate full factorial candidate set
cand <- gen.factorial(c(3,3,4), factors="all")
```

```
## restrict the candidate set so that level 3 in the first factor
## cannot occur with level 1 in the second factor
remove.rows \leq which(cand[,1] == 3 & cand[,2] == 1)
cand.restr <- cand[-remove.rows,]
```

```
## generate the design from the restricted candidate set
## and check that no design rows violate the restriction
des <- dcm.design.cand(cand.restr, 10, 6, 2)
which(des$levels[,4] == 3 & des$levels[,5] == 1)
```
<span id="page-5-0"></span>dcm.design.effcy *INTERNAL: Calculate design efficiencies*

#### Description

Internal function to calculate mathematical efficiencies of designs.

#### Usage

```
dcm.design.effcy(des)
```
## Arguments

des An effects-coded design to be evaluated.

#### Details

Calculates overall D-efficiency, the variance-covariance matrix, and standard deviations for each parameter from an effects coded design.

Called internally by dcm.design and dcm.design.cand.

#### Value

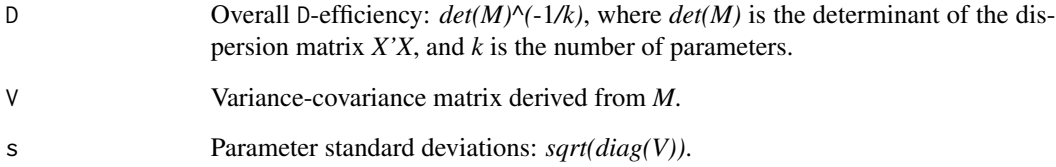

## See Also

dcm.design, dcm.design.cand

## Examples

```
des <- dcm.design(c(3,3,4,3), 10, 8, 3)$effects$design
eff <- dcm.design.effcy(des)
```
<span id="page-6-0"></span>dcm.design.sort *INTERNAL: Append other design variables*

## Description

Internal function to append card, version and task variables to design.

## Usage

dcm.design.sort(design, nb, sets, alts)

## Arguments

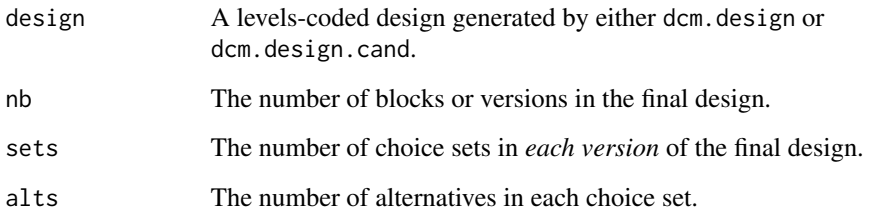

## Details

Randomizes the order of rows within each block of the design using runif and appends card, version and task variables as appropriate.

This function is called internally by dcm.design and dcm.design.cand.

#### Value

A data frame containing the levels-coded design with rows randomized within block, and with card, version and task variables appended.

#### See Also

dcm.design, dcm.design.cand, tradeoff.des

#### Examples

## INTERNAL USE ONLY

<span id="page-7-0"></span>

INTERNAL: Simplified wrapper for blocking of experimental designs using optBlock in the *AlgDesign* package.

#### Usage

optBlockC(withinData, blocksizes, nRepeats=5)

## Arguments

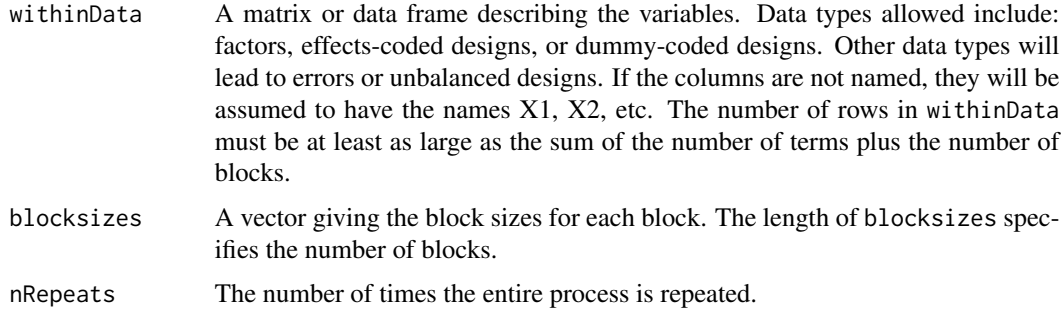

## Details

Simplified wrapper for optBlock that optimizes blocks on a pre-existing design or a set of factors using the D criterion. Does not permit whole plot factors to interact with within plot factors. See optBlock for additional details.

## Value

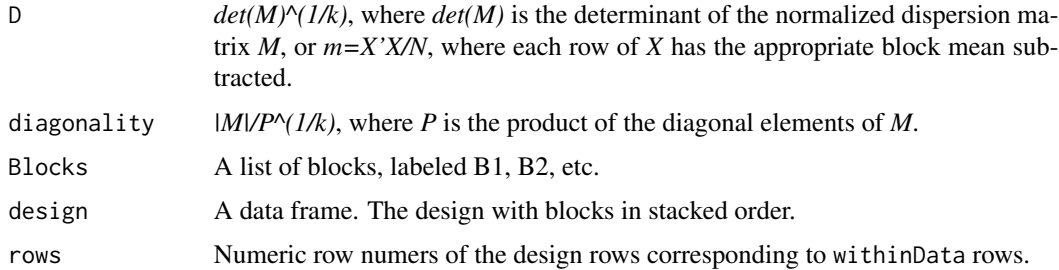

## References

Wheeler, R.E. (2004). optBlock. *AlgDesign.* The R project for statistical computing. (http://www.rproject.org).

## <span id="page-8-0"></span>optFederovC 9

## Examples

##INTERNAL USE ONLY

optFederovC *Optimal design*

## Description

INTERNAL: Simplified wrapper for calculating exact algorithmic designs using Federov's exchange algorithm. Based on optFederov in the *AlgDesign* package.

#### Usage

optFederovC(modelData, nTrials, nRepeats=5)

## Arguments

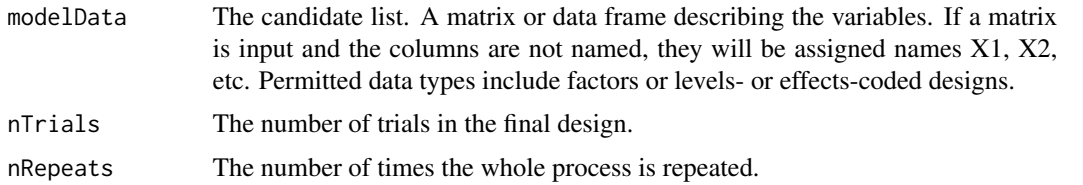

#### Details

Generates exact algorithmic designs using Federov's exchange algorithm, and optimizing the D criterion. See optFederov for algorithmic details. A vignette is also available by typing vignette("AlgDesign").

Input data, i.e., modelData, must be of a form that model.matrix(~., modelData results in an effects-coded design or candidate set.

#### Value

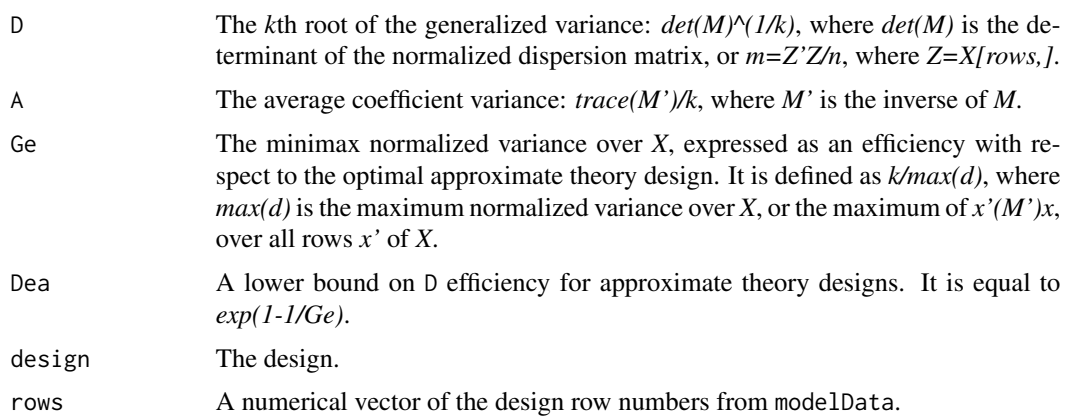

## References

Wheeler, R.E. (2004). optFederov. *AlgDesign.* The R project for statistical computing. (http://www.rproject.org).

#### Examples

##INTERNAL USE ONLY

pw.eval *INTERNAL: Evaluate two-way frequencies*

## Description

Internal function to evaluate whether the two-way (pairwise) frequencies of items in a matrix are balanced.

## Usage

pw.eval(items, shown, drows, des)

#### Arguments

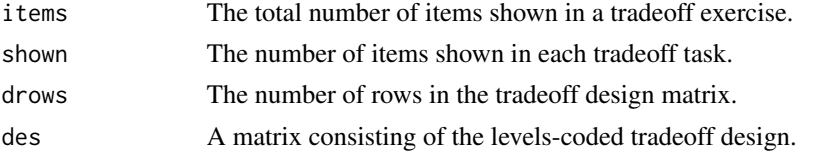

## Details

Evaluates the two-way (pairwise) frequencies of items in a tradeoff design matrix and returns those frequencies as well as the off-diagonal mean and standard deviation of the frequencies.

This function is called internally by tradeoff.des.

#### Value

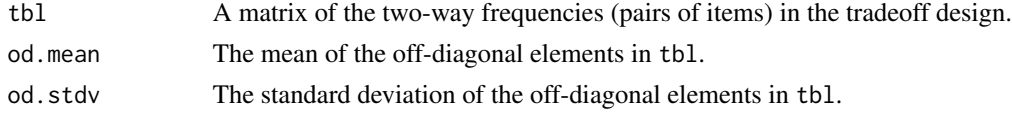

## See Also

tradeoff.des

## Examples

## INTERNAL USE ONLY

<span id="page-9-0"></span>

<span id="page-10-0"></span>

Generate a design to be used for MaxDiff and related tradeoff exercises.

#### Usage

tradeoff.des(items, shown, vers, tasks, fname=NULL, Rd=20, Rc=NULL, print=TRUE)

#### Arguments

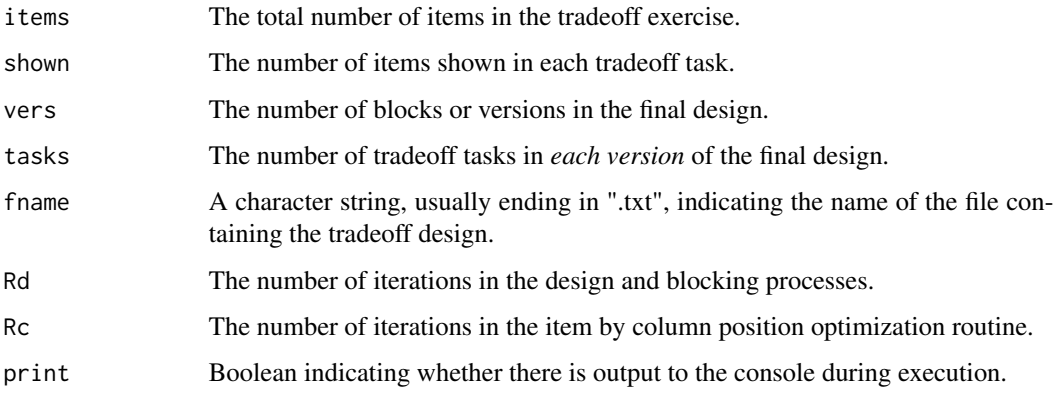

### Details

Replicates the functionality of Sawtooth Software MaxDiff Designer for designing MaxDiff and related tradeoff tasks.

A modified Federov (1972) algorithm is applied to a factor equal in length to the number of items to optimize the BIB design at vers x tasks rows and shown columns.

The optimized design is evaluated for one-way frequencies (equal representation of each item across all versions and column positions). Designs are also optimized for two-way or pairwise balance across all tasks. Column position balance is the more computationally-intensive process. The number of iterations required for this step is determined by the Rc argument which defaults to the larger of 1,000 or 10 x the number of rows in the design. Large design problems may require a larger number of iterations to achieve optimal column position balance.

Once an optimal design has been found, it is blocked into versions using optBlock to ensure equal representation of items *within* each version. See Wheeler (2004) for a more complete description of the modified Federov and blocking algorithms used in optimizing these designs.

If fname is not NULL a tab-delimited plain-text file is generated in the working directory containing the levels-coded design.

## <span id="page-11-0"></span>Value

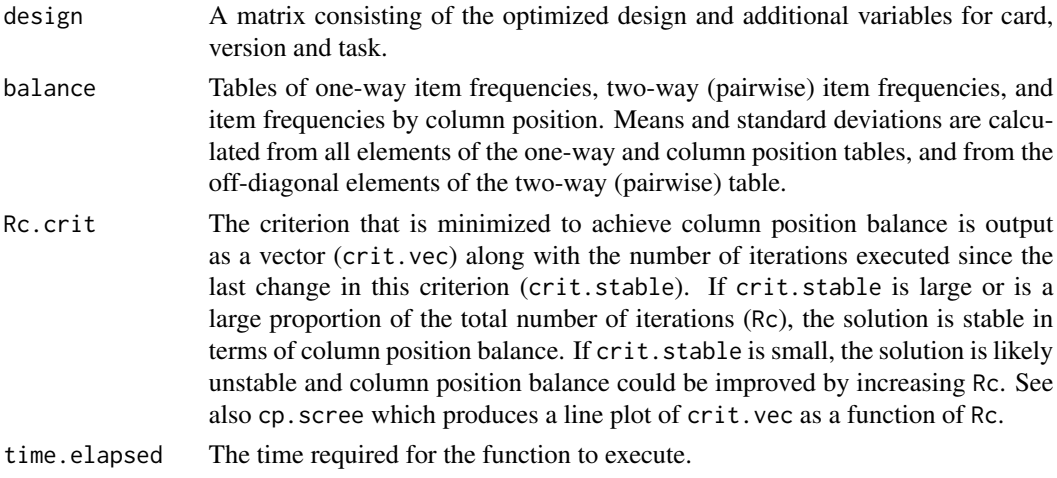

## References

Federov, V.V. (1972). *Theory of optimal experiments.* Academic Press, New York. Wheeler, R.E. (2004). *AlgDesign.* The R project for statistical computing. (http://www.r-project.org).

## Examples

## Example 1: ## typical MaxDiff design with 12 items des <- tradeoff.des(12, 4, 10, 9) ## Example 2: ## typical paired comparisons design with 14 items des <- tradeoff.des(14, 2, 6, 14)

write.tab *INTERNAL: Write a data frame as tab-delimited file*

## Description

Internal function that acts as an alias to write.table, appending extra arguments.

#### Usage

write.tab(x, f)

## Arguments

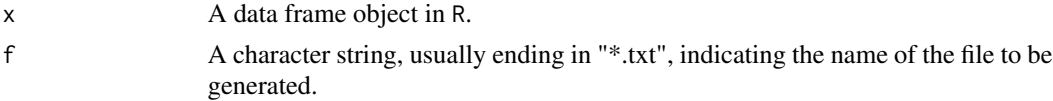

#### write.tab 13

## Details

Writes a data frame to the file indicated by f, using write.table and appending the following arguments: row.names=FALSE, col.names=TRUE, quote=FALSE, and sep="\t".

Called internally by dcm.design, dcm.design.cand, and tradeoff.des.

## Value

Does not return any value.

#### See Also

dcm.design, dcm.design.cand, tradeoff.des

## Examples

## INTERNAL USE ONLY

# <span id="page-13-0"></span>Index

choiceDes-package, [2](#page-1-0) cp.scree, [2](#page-1-0) dcm.design, [3](#page-2-0) dcm.design.cand, [4](#page-3-0) dcm.design.effcy, [6](#page-5-0) dcm.design.sort, [7](#page-6-0) optBlockC, [8](#page-7-0)

optFederovC, [9](#page-8-0)

pw.eval, [10](#page-9-0)

tradeoff.des, [11](#page-10-0)

write.tab, [12](#page-11-0)